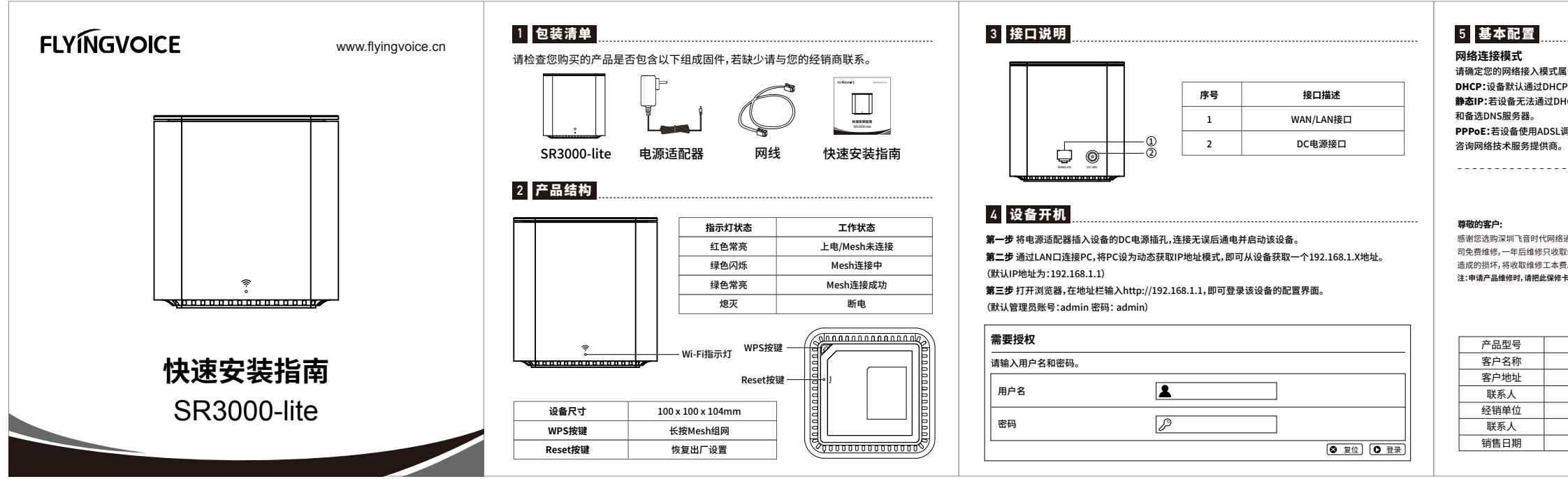

PPPoE:若设备使用ADSL调制解调器,则通过PPPoE方式连接到网络。有关用户名及密码的具体信息,请

Static IP: If the device cannot obtain network configuration through the DHCP server, manual IP address, subnet mask, gateway, and preferred DNS server are required and alternate DNS servers.

Confirm your network access mode and record relevant information. Generally, there are three ways of

**DHCP:** The device obtains the network configuration through the DHCP server by default.

**PPPoE:** If the device uses an ADSL modem, it is connected to the network through PPPoE. For specific information about usernames and passwords, please consult your network technology service provider.

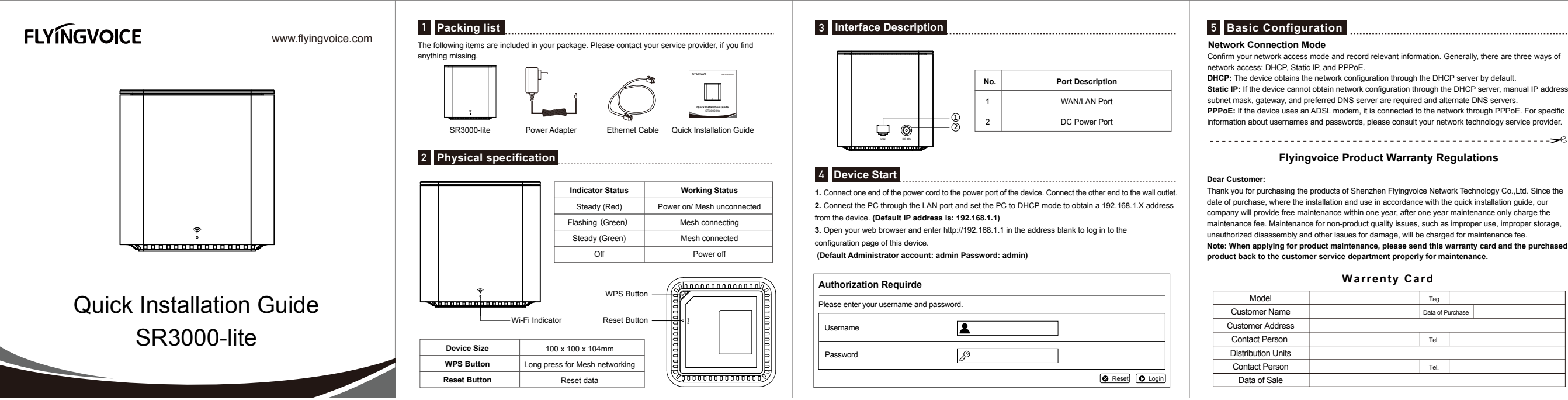

# **飞音时代产品保修条例**

感谢您选购深圳飞音时代网络通讯技术有限公司的产品。自您购买产品之日起,凡按照使用说明书安装使用,一年内本公 司免费维修,一年后维修只收取维修工本费。非本公司产品质量原因引起的维修,如使用不当,保管不妥,擅自拆机等原因

### **保修卡**

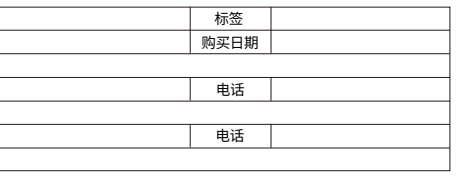

Thank you for purchasing the products of Shenzhen Flyingvoice Network Technology Co.,Ltd. Since the date of purchase, where the installation and use in accordance with the quick installation guide, our company will provide free maintenance within one year, after one year maintenance only charge the maintenance fee. Maintenance for non-product quality issues, such as improper use, improper storage, unauthorized disassembly and other issues for damage, will be charged for maintenance fee. **Note: When applying for product maintenance, please send this warranty card and the purchased product back to the customer service department properly for maintenance.**

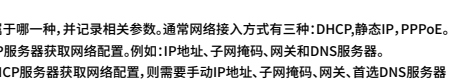

**注:申请产品维修时,请把此保修卡和所购产品一起妥善送(寄)回售后服务部维修。**

### **Flyingvoice Product Warranty Regulations**

## **Warrenty Card**

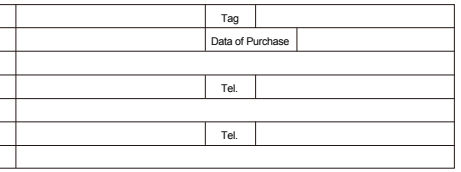